# Compte-rendu de la réunion du 15 Février 2019

Présents : M. Jean-Louis GUTZWILLER, M. Hervé FREZZA-BUET, M. Hugo LEVY–FALK et Mme. Joanne **STEINER** 

#### Table des matières

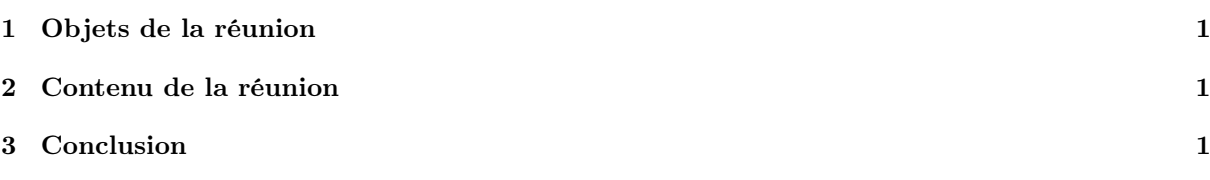

## 1 Objets de la réunion

Les objets de cette réunion étaient les suivants :

- Cahier des charges (temps de réponse, dépassement autorisé, choix des variables régulées) ;
- Retard de 100ms dû au réseau ;
- Méthodologie pour la caractérisation du drone ;
- Prise en main du drone.

#### 2 Contenu de la réunion

- Nous avons tout d'abord abordé le problème du retard. Ce dernier est variable et cela risque de poser problème ;
- On sait désormais que nous avons 4 boucles à asservir : x,y,z et l'angle de rotation en z. Ces mesures sont indépendants. x,y et z sont mesurées en mètre et l'angle de rotation est donné en radian. Les positions sont déduites à partir de la position de l'image par rapport au drone. Le réglage de la vitesse en z est linéaire. Toutefois, les réglages des vitesses en x et y se réalisent avec un angle d'inclinaison de ne sont pas linéaires : il faudra caractériser le drone avec cet angle d'inclinaison ;
- Pour ne pas avoir à caractériser le drone, nous allons régler en direct le correcteur PI que nous allons appliquer au drone. L'idée est de fixer 3 des 4 paramètres et d'appliquer le correcteur au dernier des paramètres. Tout d'abord, les deux parties du correcteur sont nuls. On augmente ensuite progressivement la partie "proportionnelle" du correcteur jusqu'à ce que la réponse du drone devienne instable. On aura ainsi trouvé le meilleur gain pour la partie proportionnelle. On procède de même pour la partie intégrale, sauf que cette fois-ci, il faudra étudier la réponse du drone à une perturbation et regarder à partir de quel gain le drone se met à osciller. Il faudra toujours veiller à ne prendre que des oscillations faibles pour que le panneau reste dans le champ de la caméra du drone. Afin de régler des paramètres en direct à la main, il est possible d'utiliser dynamic\_reconfigure. On règlera, dans un premier temps, le correcteur sans prendre en compte les retards. On y appliquera ensuite un prédicteur de Smith (autrement dit un correcteur PIR) pour gérer les problèmes liés au retard.
- La façon dont fonctionne l'algorithme permettant de déduire la position du drone par rapport à l'image a été donnée : l'image est tout d'abord traitée par gngt afin de donné les positions des trois carrés bleus : H, L et R. Ensuite, ces trois positions permettent d'un déduire le position du drone dans le repère (x,y,z) ainsi que son angle en z.
- Le problème du bruit a ensuite été abordé. Utiliser un passe-bas discret semble être une première option pour éliminer le bruit (si celui-ci n'est pas trop important). Toutefois, il a été constaté que la position du drone par rapport au panneau était fortement bruitée. Le bruit était bien plus important que ce à quoi on pouvait s'attendre et il s'agit d'un bruit de Poisson (il y a parfois des grands écarts entre la mesure et la réalité). Afin de régler ce problème, il va falloir utiliser un nouveau processus pour trouver les positions H, L et R. Pour cela, nous allons devoir écrire un script Python utilisant la labellisation (de scipy).

## 3 Conclusion

La prochaine étape de notre projet consiste donc à utiliser la labellisation pour diminuer le bruit dû au calcul de la position du drone par rapport au panneau. Si cela fonctionne, nous pourrons alors nous concentrer sur la réalisation du PI sous ROS et sur le réglage de ses paramètres dans les 4 boucles d'asservissement.